#### Introduction to Database Systems CSE 444

#### Lecture 8: Transactions in SQL

CSE 444 - Summer 2010

#### Where We Are

- What we have already learned
  - Relational model of data
  - Data manipulation language: SQL
  - Views and constraints
  - Database design (E/R diagrams & normalization)
- But what if I want to update my data?
- Today: transactions in SQL (Sec. 6.6)

#### Transactions

- Problem: An application must perform several writes and reads to the database, as a unit
- Solution: multiple actions of the application are bundled into one unit called *Transaction*
- Very powerful concept
  - Database transactions (that's where they started)
  - Transaction monitors
  - Transactional memory

## Turing Awards to Database Researchers

- Charles Bachman 1973 for CODASYL
- Edgar Codd 1981 for relational databases
- Jim Gray 1998 for transactions

## The World Without Transactions

- Just write applications that talk to databases
- Rely on operating systems for scheduling, and for concurrency control
- What can go wrong ?
  - Three famous anomalies
  - Other anomalies are possible (but not famous)

## Lost Updates

Client 1: UPDATE Customer SET rentals= rentals + 1 WHERE cname= 'Fred'

Client 2:

UPDATE Customer SET rentals= rentals + 1 WHERE cname= 'Fred'

Two people attempt to rent two movies for Fred, from two different terminals. What happens ?

## Inconsistent Read (1/2)

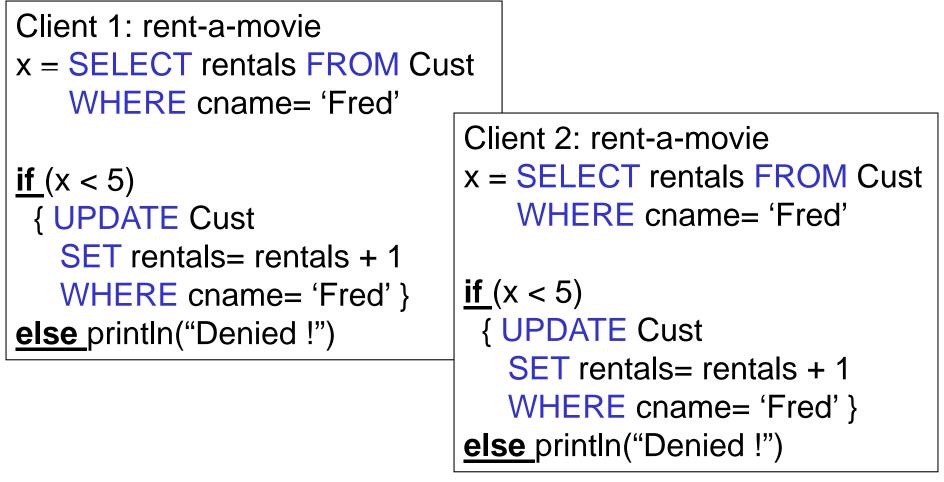

What's wrong ?

CSE 444 - Summer 2010

## Inconsistent Read (2/2)

```
Client 1: move from gizmo\rightarrow gadget
UPDATE Products
SET quantity = quantity + 5
WHERE product = 'gizmo'
UPDATE Products
SET quantity = quantity - 5
WHERE product = 'gadget'
```

Client 2: inventory....

SELECT sum(quantity) FROM Product

What's wrong ?

| Client 1: transfer \$100 acc<br>X = Account1.balance<br>Account2.balance += 100 | c1→ acc2 Dirty Reads                                                                                              |
|---------------------------------------------------------------------------------|----------------------------------------------------------------------------------------------------|
| If (X>=100) Account1.bala<br>else { /* rollback ! */<br>account2.balance -=     |                                                                                                    |
| println("Denied !") }                                                           | Client 1: transfer \$100 $acc2 \rightarrow acc3$<br>Y = Account2.balance<br>Account3.balance += 100               |
| What's wrong?                                                                   | If (Y>=100) Account2.balance -=100<br>else { /* rollback ! */<br>account3.balance -= 100<br>println("Denied !") } |

## Some Famous anomalies

#### • Dirty read

- T reads data written by T' while T' has not committed
- What can go wrong: T' writes more data (which T has already read) or T' aborts
- Inconsistent read
  - T sees some but not all changes made by T'
- Lost update
  - Two tasks T and T' both modify the same data
  - T and T' both commit
  - Final state shows effects of only T, but not of T'

#### Protection against crashes

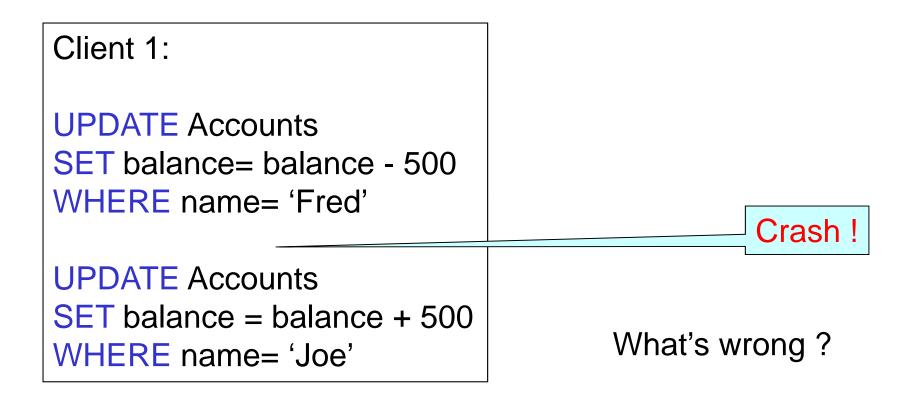

#### **Enter Transactions**

Concurrency control

– The famous anomalies and more...

• Recovery

## Definition

- A transaction = one or more operations, which reflect a single real-world transition
  - Happens completely or not at all
- Examples
  - Transfer money between accounts
  - Rent a movie; return a rented movie
  - Purchase a group of products
  - Register for a class (either waitlisted or allocated)
- By using transactions, all previous problems disappear

#### **Transactions in Applications**

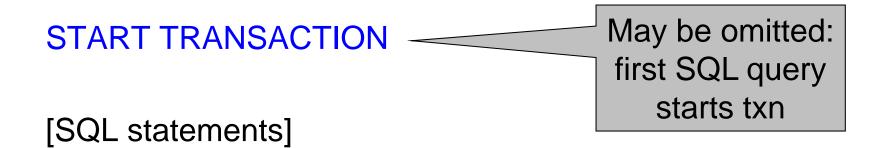

COMMIT or ROLLBACK (=ABORT)

(Ad-hoc SQL default: each statement = one txn)

CSE 444 - Summer 2010

## **Revised Code**

#### Client 1: rent-a-movie START TRANSACTION

x = SELECT rentals FROM Cust WHERE cname= 'Fred'

if (x < 5)
{ UPDATE Cust
 SET rentals= rentals + 1
 WHERE cname= 'Fred' }
else println("Denied !")
COMMIT</pre>

Client 2: rent-a-movie **START TRANSACTION** x = SELECT rentals FROM Cust WHERE cname= 'Fred'

if (x < 5)
{ UPDATE Cust
 SET rentals= rentals + 1
 WHERE cname= 'Fred' }
else println("Denied !")
COMMIT</pre>

#### **Revised Code**

Client 1: transfer \$100  $acc1 \rightarrow acc2$  **START TRANSACTION** X = Account1.balance; Account2.balance += 100

If (X>=100) { Account1.balance -=100; COMMIT }
else {println("Denied !"); ROLLBACK}

Client 1: transfer \$100 acc2→ acc3 **START TRANSACTION** X = Account2.balance; Account3.balance += 100 If (X>=100) { Account2.balance -=100; COMMIT } else {println("Denied !") ; ROLLBACK}

# Using Transactions

Very easy to use:

- START TRANSACTION
- COMMIT
- ROLLBACK

But what EXACTLY do they mean?

- Popular culture: ACID
- Underlying theory: serializability

## Transaction Properties ACID

#### • Atomic

- State shows either all the effects of txn, or none of them
- Consistent
  - Txn moves from a state where integrity holds, to another where integrity holds
- Isolated
  - Effect of txns is the same as txns running one after another (ie looks like batch mode)
- Durable
  - Once a txn has committed, its effects remain in the database

### ACID: Atomicity

- Two possible outcomes for a transaction
  - It *commits*: all the changes are made
  - It *aborts*: no changes are made
- That is, transaction's activities are all or nothing

#### **ACID:** Isolation

- A transaction executes concurrently with other transaction
- Isolation: the effect is as if each transaction executes in isolation of the others

## ACID: Consistency

- The database satisfies integrity constraints
  - Account number is unique
  - Stock amount can't be negative
  - Sum of *debits* and of *credits* is 0
- Constraints may be <u>explicit</u> or <u>implicit</u>
- How consistency is achieved:
  - Applications preserve consistency, assuming they run atomically, and they run in isolation
  - The system ensures atomicity and isolation

### ACID: Durability

- The effect of a transaction must continue to exists after the transaction, or the whole program has terminated
- Means: write data to disk
- Sometimes also means recovery

## ROLLBACK

- If the app gets to a place where it can't complete the transaction successfully, it can execute ROLLBACK
- This causes the system to "abort" the transaction
  - The database returns to the state without any of the previous changes made by activity of the transaction
- App can then decide to retry or abandon or...

#### Reasons for Rollback

- User changes their mind ("ctl-C"/cancel)
- Explicit in program, when app program finds a problem
  - E.g. when the # of rented movies > max # allowed
  - Use it freely in Project 2 !!
- System-initiated abort
  - System crash
  - Housekeeping, e.g. due to timeouts